## **CORSO PDF E FOTOGRAFIA DIGITALE**

**4%INCONTRO 23 APRILE 2009** 

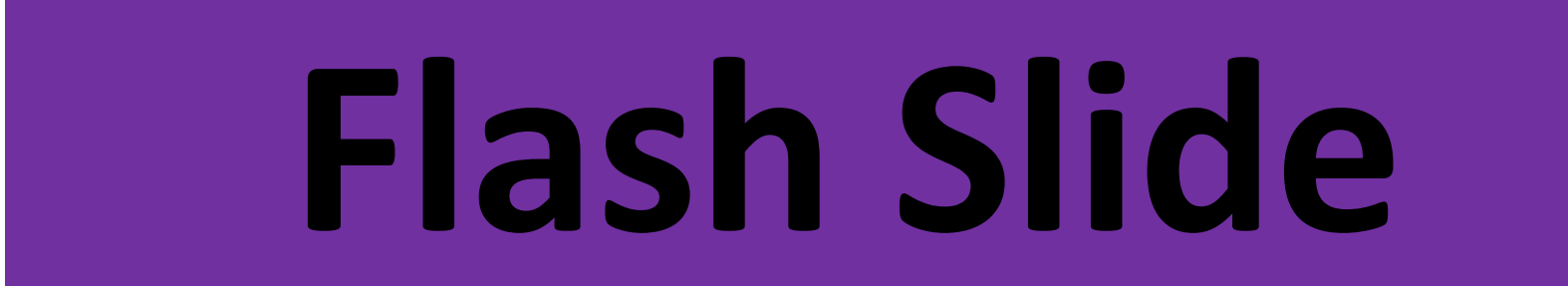

## **Flash Slide Show Maker Professional**

**Flash Slide Show Maker Professional** è un'applicazione per creare presentazioni audiovisive con immagini e suoni.

- Con questo eccezionale strumento, potrete dare nuova vita alle immagini digitali presenti sul vostro computer.
- Ecco+alcune+delle+caratteristiche+di+**Flash%Slide%Show%Maker%Professional**:
- Supporto per testo, suono e inserimento immagini.
- Disponibili diversi effetti di transizione.
- Le presentazioni vengono create in formato SWF.
- Il progetto può essere caricato su siti internet, inviato via e-mail o semplicemente riprodotto sul computer.

- I comandi per il contenuto audiovisivo della presentazione vengono creati automaticamente.+

- Masterizzazione delle creazioni su dischi vergini.

Con Flash Slide Show Maker Professional è possibile realizzare presentazioni di immagini per il proprio sito internet.

Si dovranno soltanto selezionare le fotografie, regolare le loro proporzioni, dimensioni, aspetto... ecc. Si ha a disposizione un enorme menù di possibili transizioni da applicare, oltre a etichette e informazione extra.

Si potranno scegliere sfondi e cornici, musica, destinazioni e/o formato di file.

**In breve:** Flash Slide Show Maker un vero software gratuito a 5 stelle che vi permetterà di creare album fotografici pieni di effetti Flash

<http://downloads.phpnuke.org/it/version-d-view-l-x-y-x-n.htm>

(pagina di download)

**Dettagli (clicca scritta grossa in alto per la Risorsa Gratuita):** Flash Slide Show Maker, è un ottimo software gratuito, in lingua inglese, ma semplice da usare. Ad esempio la procedura è guidata a prova di qualsiasi dilettante del Pc, e vi permetterà di creare in pochi minuti perfette e divertenti "proiezioni virtuali" delle vostre foto(immagini in formato Flash.

[http://flash.dvd-photo-slideshow.com/setup\\_fssmpro.exe](http://flash.dvd-photo-slideshow.com/setup_fssmpro.exe)

(link diretto)

Con Flash Slide Show Maker dovrete solo scegliere le vostre foto dal menù "photo" e in seguito il programma vi offrirà su un piatto d'argento una buona serie di "temi" preconfezionati. Troverete temi che vanno dal sobrio all'elegante, dal divertente al giocoso, dall'infantile allo sportivo.

La proiezione creata con le proprie foto/immagini può essere naturalmente modificata nel titolo, dimensioni, colore dello sfondo e tempo delle transizioni e visualizzazione delle immagini. Particolare importante per un effetto ancor più marcato della vostra creazione: potrete inserire facilmente uno o più brani di sottofondo in formato Mp3, WMA o WAV. Flash Slide Show Maker permette anche d'inserire, se vorrete, delle decorazioni animate sovrapposto al vostro filmato Flash, ad esempio: cuoricini, foglie d'autunno, effetti grafici, neve che cade, ad altro ancora facilmente scopribile usando il programma.

Costruito per bene tutto il vostro filmato nel programma Flash Slide Show Maker basterà cliccare sul grosso bottone "Publish Now!", e salverà, in una cartella a scelta, il file Flash (swf) con lo show animato. Ovviamente il tempo di produzione del filmato dipenderà da quante foto e a che risoluzione le avete inserite.

Flash Slide Show Maker vi garantisce risultati davvero gradevoli tendenti al professionale. Tantissimi i temi disponibili, nel sito di Flash Slide Show Maker c'è una sezione chiamata "demo albums", fateci un salto ed osservate alcuni filmati flash creati con questo programma.

[http://flash.dvd-photo-slideshow.com/overview/show\\_frame.php](http://flash.dvd-photo-slideshow.com/overview/show_frame.php) E' un modo anche per inviare fotografie ad amici e parenti: il formato Flash comprimerà tutte le vostre in unico file SWF (visualizzabile da chiunque abbia un browser) con dimensioni compresse indubbiamente minori grazie alla tecnologia Flash. Flash Slide Show Maker gratis è solo per sistemi operativi Windows, download di circa 5,1 mbyte.